## **TimeSaver Training - Employee - Hourly View Timecard**

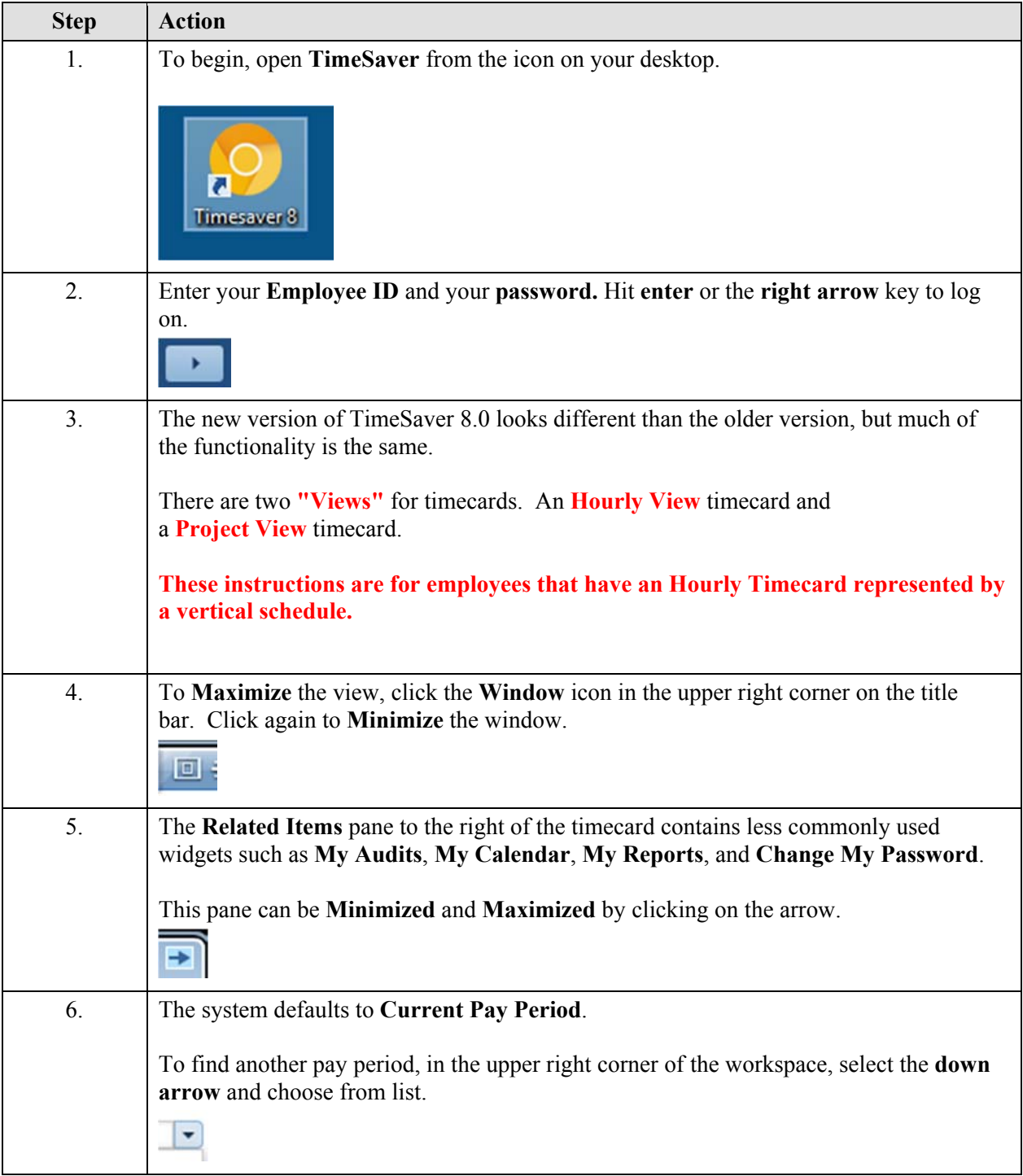

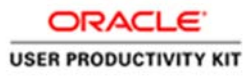

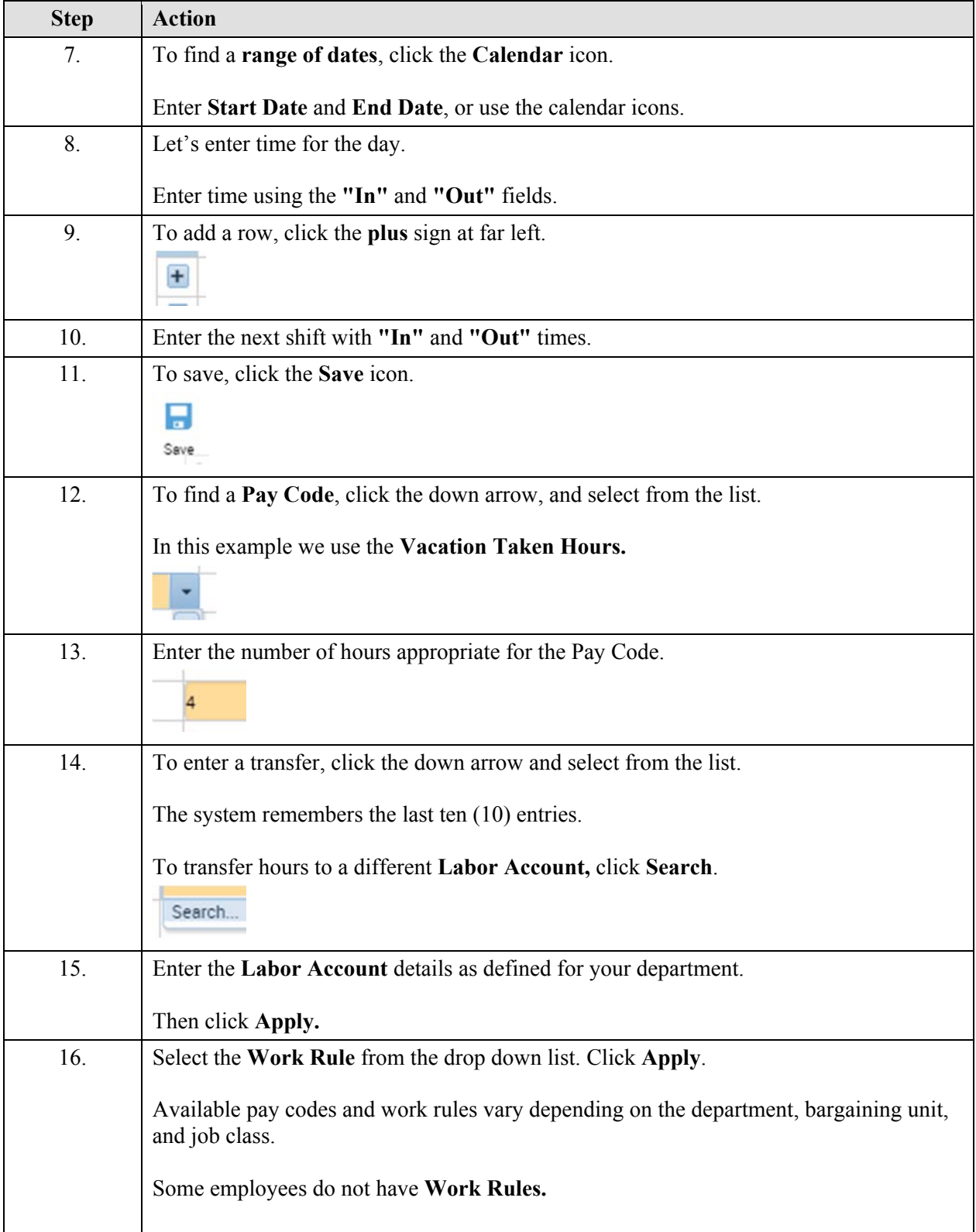

County of Sonoma TIRESRVER

![](_page_2_Picture_111.jpeg)

![](_page_3_Picture_1.jpeg)

![](_page_3_Picture_72.jpeg)